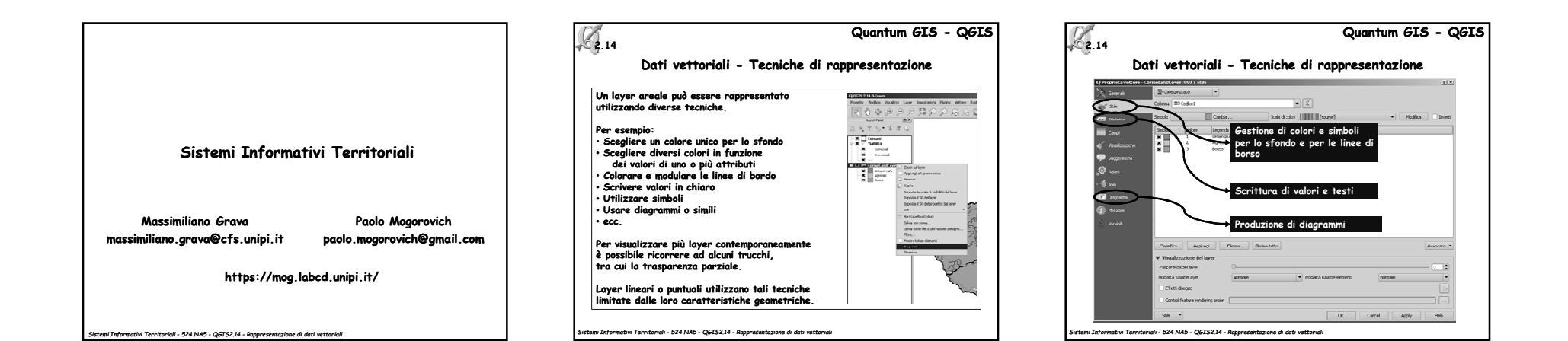

**Quantum GIS - QGIS2.14 Rappresentazione basata su attributi Le singole aree sono rappresentate in funzione del valore degli attributi**  $\equiv$  Simbolo singolo **Rappresentazione con un unico simbolo**  $\equiv$  Smoolo shoolo **per tutte le entità**Gategorizzato **Rappresentazione con un simbolo per**   $\Xi$  Transferrence **ciascun valore di un attributo**Imverted Powgons **(adatto ad attributi qualitativi)** Mappa di contentrazione  $2.50$ **Rappresentazione con un simbolo per ciascun intervallo di valori di un attributo(adatto a attributi quantitativi)Basato su regole scritte dall'utente***Sistemi Informativi Territoriali - 524 NA5 - QGIS2.14 - Rappresentazione di dati vettoriali*

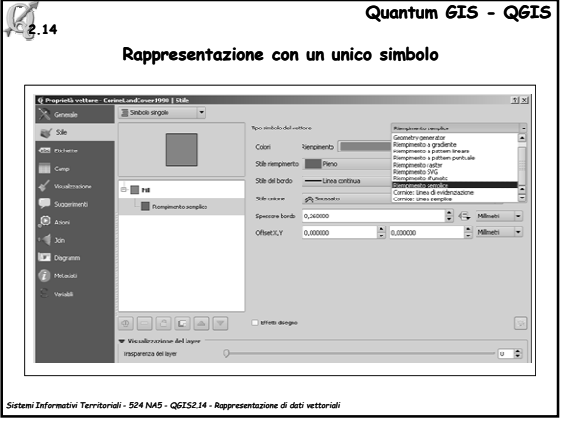

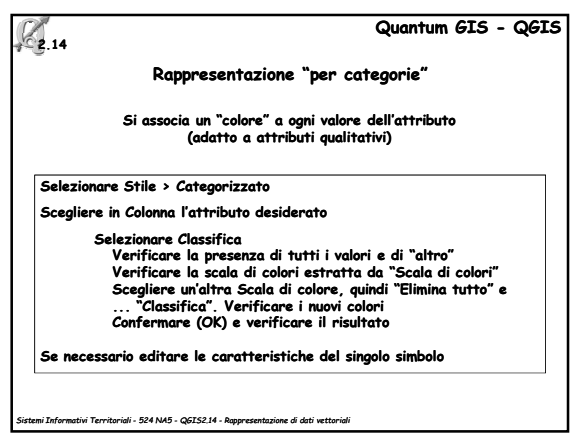

1